## **Photoshop 2021 Activator [32|64bit] 2022**

Installing Adobe Photoshop and then cracking it is easy and simple. The first step is to download and install the Adobe Photoshop software on your computer. Then, you need to locate the installation.exe file and run it. Once the installation is complete, you need to locate the patch file and copy it to your computer. The patch file is usually available online, and it is used to unlock the full version of the software. Once the patch file is copied, you need to run it and then follow the instructions on the screen. Once the patching process is complete, you will have a fully functional version of the software on your computer. To make sure that the software is running properly, you should check the version number to ensure that the crack was successful. And that's it - you have now successfully installed and cracked Adobe Photoshop!

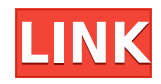

This feature takes advantage of a small portion of the software. In the layer mask window you can switch to any visible layer and make small adjustments to the transparency of the section representing the layer itself. You can use this feature to correct color, change the shadow/brightness of a specific area, or same the chromatic aberration in a lens. The level of control is extraordinary. After using the beta for a few days, I was pleased with the interface, the "view all functions" tab, and the ability to open a project from other PC's. If all these features are implemented in the final version of CS6 we may be witnessing a revolution in editing software. I would rate the changes as "significant" since the latest Photoshop versions have been pretty slow in performance improvements. The improvements in the Aperture feature were "moderate". The Lightroom improvement was "minor", while the PDF change was "slight". And if you'd like to start proper thinking of using a tablet for editing and adorning images, consider the new Photoshop Catalyst brush set. The iPad Pro has a full version of Photoshop installed, and so you can use the Creative Cloud library catalogs—to learn more about that, click here. When you do edit images on an iPad Pro, a smart auto-updating feature on the app instantly pulls in and uses the most up-to-date features of Photoshop. So whether you're editing photos that you've already edited on the computer, or you're about to dive into your first try on an iPad, you'll get the freshest-looking results for your work.

## **Photoshop 2021 Download free Cracked Free License Key [Win/Mac] X64 2022**

The new 'Software as a Service' model is great because you don't have to install the program on your computer. Once you sign up for a service that is activated it is available whenever you need it. The Adobe Creative Cloud provides access to all of the programs you can use online and a service to update your everyday program and getting access to all of your previous work. Adobe Photoshop is available for Windows and Mac operating systems. The software requires a minimum of 64MB video memory, 300MB free disk space, and internet access to download Adobe Creative Cloud if you don't already have it installed on your machine. Adobe Photoshop also works best when using an Intel Core Duo or better CPU with at least 512Mb RAM (or higher) Adobe Photoshop is available with Adobe Creative Cloud membership or as a standalone application purchase (Photoshop Elements). The download size of Adobe Photoshop is approximately 600MB (or larger depending on the version). Adobe Photoshop is available for Windows and Mac operating systems. The software requires a minimum of 64MB video memory, 300MB free disk space, and internet access to download Adobe Creative Cloud if you don't already have it installed on your machine. Adobe Photoshop also works best when using an Intel Core Duo or better CPU with at least 512Mb RAM (or higher) Adobe Photoshop is available with Adobe Creative Cloud membership or as a standalone application purchase (Photoshop Elements). **What It Does:** The Clone Stamp tool works like the stamp tool you might have used in paint programs to copy and paste over parts of an image. But instead of just overwriting areas, the tool will also fill the area around the stamp with a new color. The Healing Brush tool, tool smoothing out small areas of damage or uneven color. e3d0a04c9c

## **Photoshop 2021 Activation Key Activation Key {{ lAtest release }} 2022**

This was initially called as Autotiling, and was called as the same in later versions of Photoshop. Unfortunately this feature is was very buggy and when it was enabled in/under Photoshop Elements and Illustrator Autotiling caused the element or shape to be completely unresponsive-probably due to the fact that the temporary floating elements were not available for the autotiling API to work upon. This Autotiling feature is not felt much in the current Photoshop as the same functionality is implemented in the context of layers in Photoshop. However Autotiling was still present in earlier versions of Photoshop. In the past, you could drag an element with the layer set to Movable to create a layer (a new floating element on the layer) and place it anywhere on the canvas. This would slightly modify the canvas and the newly placed element would be rendered with the layer automatically. But unfortunately this is no more the new Photoshop. However, these are still seen in earlier versions of the software. When you drag a floating element to the canvas, there will be a temporary layer created on the canvas and it will be placed where you drop it on the canvas. As far as I know, this is the most desired Autotiling feature or the one which was the probably the more troublesome one. If you drag an element (a slider, for example) that has not yet been placed on the canvas, and drop that slider on an existing floating element, it will replace/replace the floating element on the canvas. You can also drag a slider or an existing floating element to a layer and place it anywhere on the canvas.

photoshop brushes free download birds rope photoshop brushes free download photoshop rain brushes free download real smoke photoshop brushes free download visualsofjulius photoshop brushes bundle free download photoshop brushes free download watercolor photoshop brushes free download wedding photoshop brushes free download website photoshop brushes free download deviantart photoshop brushes free download drawing

If you want to use the Adobe Portfolio website to create a portfolio of your work, you'll soon discover that it isn't really designed for the web, which means that you'll have to change some of your standard work habits to make it work reliably. If you're interested in downloading and installing the full Adobe Creative Suite, you may start to think about how to suitably organize everything. Adobe Creative Suite 3 had so many applications, modules, tools, and other assets that it was incredibly difficult to find the right ways to work with them, and a lot of design teams simply end up using different tool sets and modules for different projects and tasks. Even if the features don't all have to be rendering your image to achieve that effect, the filters, tools, and features in Photoshop Elements are powerful enough to help further that Photoshop experience. It's an extremely useful video editing tool for those who want to make multiple small edits to video footage before exporting it to a pre-designed media file (such as exporting a video for YouTube, Facebook Live, and more). The powerful video editing tool also includes things like motion tracking, blue-screen replacement, and a variety of secondary effects. Photoshop Elements 2019 provides even more power and even greater editing possibilities, with the inclusion of an autodespeckle tool, content-aware crop, Rays and vector guides, layered files, and more. Adobe has recently announced the new feature releases for Photoshop for 2021, as well as a range of new additions to Photoshop Elements. On Photoshop, there's a number of new and exciting features, including reimagined filters powered by Adobe Sensei, which allow you to change the direction of a person's gaze in seconds (it's pretty trippy stuff!).

The Color Adjustment tool, one of the most popular modules in Photoshop, provides five easy-to-understand and quick-to-use filters. You can use the color sliders to brighten an image, darken an image, or cool an image down. Photoshop CS6 also includes a layer mask and a History panel, which are helpful for the Perfect Fix tool. Adobe Photoshop is a very useful editing and printing application that has become more powerful in recent years. With new modules and programs, the application can now create and edit your amazing projects. Most experienced experts of Photoshop use the Smart Objects technology that creates on the fly layers and effects. Every one of these layers can be edited as a separate layer with filters and masks such as that makes your projects to work even faster and easier. In Photoshop, the Express Tool is getting smaller and smaller with each revision, and

Express Tools frequently make their way in to the application in the form of one or more tools, without a template or document. The most common tool in the Express app is the Shape Lasso tool, which is useful for drawing, painting, drawing, and shape. The tools introduced in Express are generally small tools that are frequently used. For example, the Magic Wand can be used to select objects such as shape. The Levels option lets you change all of the brightness and contrast in a file by using a set of gray-level values. When you use the Levels tool, you are actually changing the brightness and contrast of your image. Using levels can be something that you can do with a photo editor and a simple knowledge of how to use it.

<https://zeno.fm/radio/prince-of-persia-warrior-within-full-game-download> <https://zeno.fm/radio/train-simulator-2019-download-for-pc-torrent-full> <https://zeno.fm/radio/magic-2015-duels-of-the-planeswalkers-download-for-pc-in-parts> <https://zeno.fm/radio/age-of-empires-3-disk2c-1-cab> <https://zeno.fm/radio/activar-office-365-hogar-premium> <https://zeno.fm/radio/download-cheat-wpe-rf-online>

As Photoshop continues to evolve from the traditional layer-based user interface to a more flexible and modern approach, it's essential that technology be on par with what we're doing with our creative processes: Elements is comprised of a powerful graphical interface and a set of Adobe-developed tools for photo retouching and other image-editing functions. All the Elements features are fully integrated with one another, and they're easy to access through the program's menus. You may control some of the tools and features using the keyboard shortcuts or a mouse, but some tasks require the application's innovative Live Paint feature. Live Paint differs from traditional Paint tools in that you can see real-time changes to your image as you work. Use the tools in Elements to make manual adjustments—like to vectorize outlines or to sharpen or soften an image—or to select, adjust, and transform portions of an image. Photoshop's innovative Live Paint feature, bundled with Elements, gives you the ability to paint directly onto your image. For example, you can apply filters and text styles to portions of your photo as you edit, and you can quickly view and adjust your edited photo from multiple angles as you work. Adobe Photoshop Elements 17′s Live Paint Styles feature allows you to apply 20 colors, 50 textures, and 40 pattern options to your photos. You can also set up live and layer styles. A tool bar appears displaying a preview of your edited photo. You can hold down the Ctrl key while using the styles to repaint your photo.

In this short article, I will be discussing the new features of Adobe Photoshop 2019 that will bring a revolution to the digital artistic world. Before, Photoshop used to be a bit boring and old. But, after Adobe Photoshop 2019 release, everything has changed in this version. It is one of the, if not the most, powerful version of the Adobe's software. In this post, we'll look into new features of Adobe Photoshop 2019. Adobe Photoshop makes it easy to turn photo and graphic files into beautiful creations. It is one of the most popular and best-known, professionallypriced photo editing and retouching software. The latest version of Photoshop is known for its many imaginative enhancements and new features. The new Photoshop Elements 2019 which allows you to edit your photos independently of Photoshop is expected to arrive in late September according to one of MacRumors. The release of Photoshop Elements 2019 for macOS was reported by 9to5Mac earlier this year. Meanwhile, the rumored release date for a Windows version of the software is expected to arrive in the fall of 2019. This web-based program is a web browser plugin that offers a selection of Photoshop editing features found in other programs but with simplified user interface and enhanced interface with collaborative tools for sharing and connecting to social networks. The features are that it includes up to 5 monitors, an all-new smart viewfinder and a native interface for the Mac platform.